# Python

#### **BASICS**

Introduction to Python programming, basic concepts: formatting, naming conventions, variables, etc.

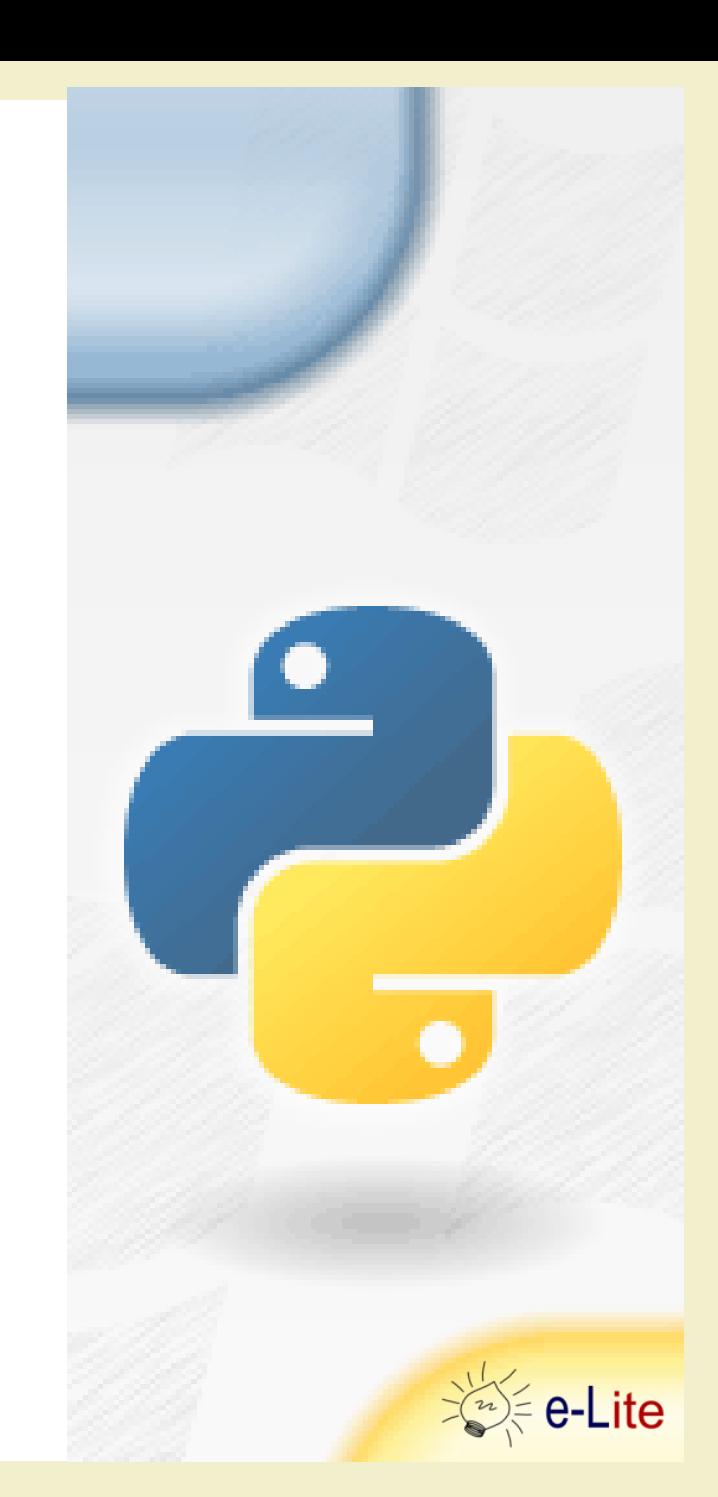

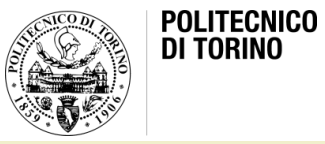

```
#include <stdio.h>
int main()
{
     printf("Hello, world!");
     return 0;
```
}

#### print("Hello, world!")

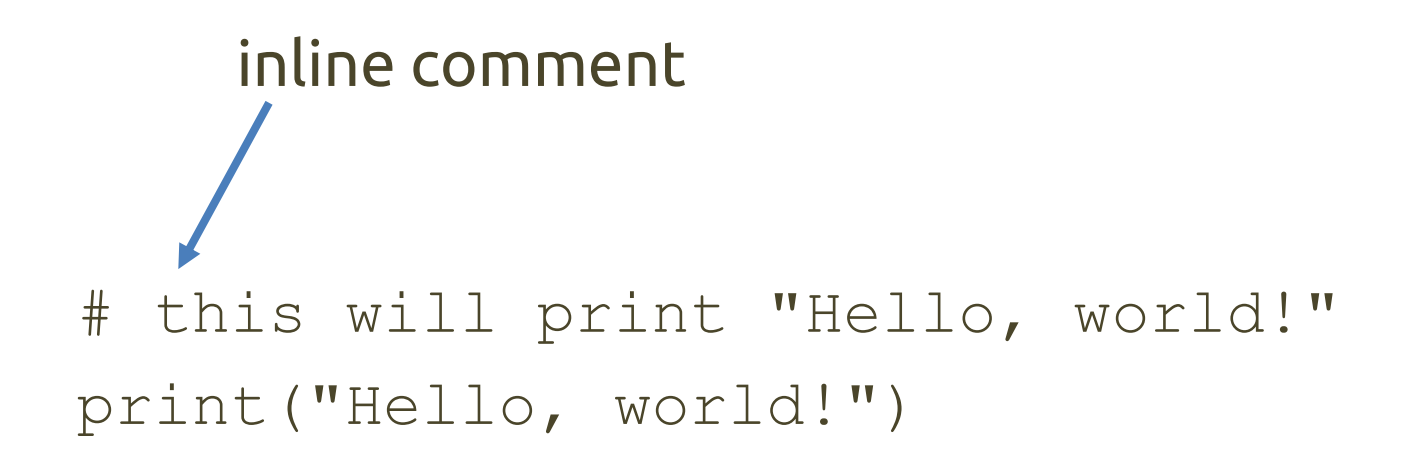

# Keywords

- and
- del
- from
- not
- while
- as
- elif
- global
- or
- with
- assert
- else
- if
- pass
- yield
- break
- except
- import
- class
- exec
- in
- raise
- continue
- finally
- is
- return
- def
- for
- lambda
- try

#### Variables

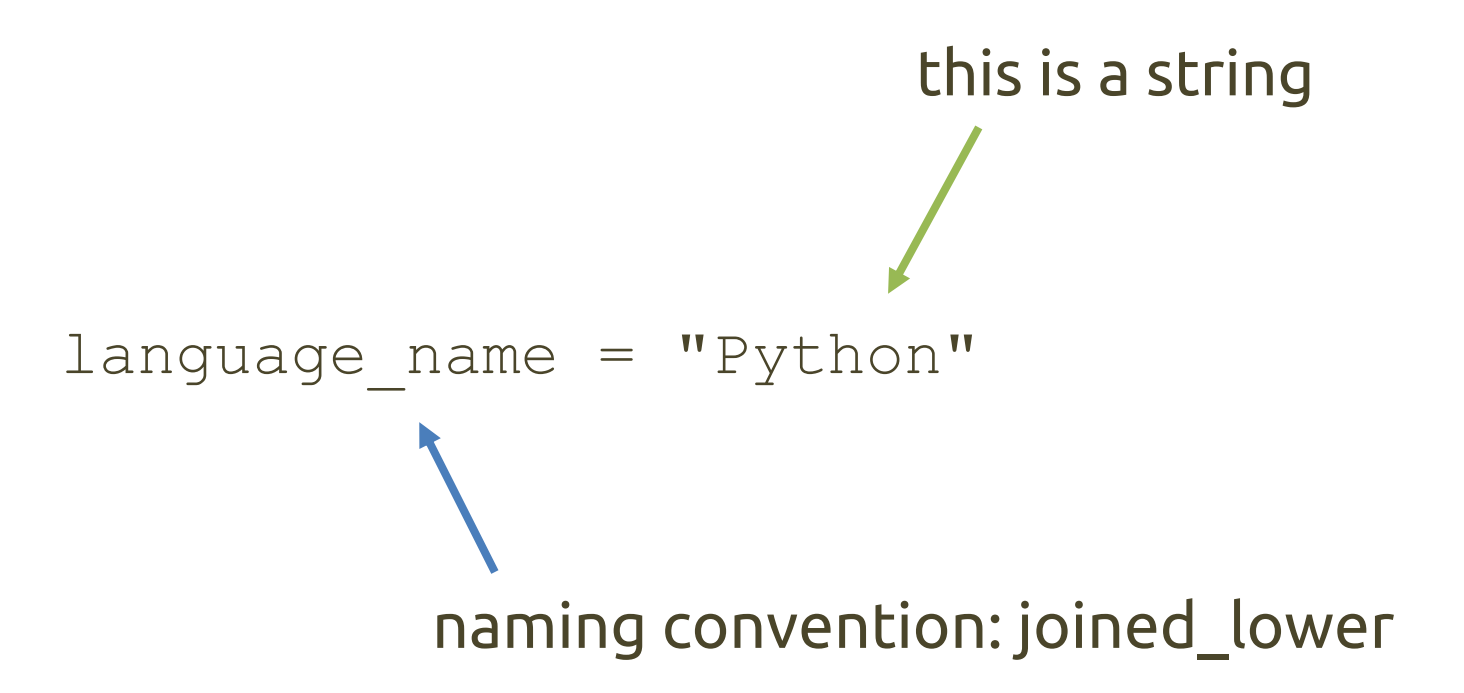

#### Variables

language name  $=$  "Python"  $version = '3.6.0'$ introduced = 1991  $is$  awesome = True

#### Type Inference

 $\longrightarrow$  play with types.py

language name = "Python"  $#$  string version =  $'3.6.0'$  # another string introduced = 1991 # integer is awesome = True # boolean actual type can be checked with  $type()$ 

#### some string =  $"I'm a string"$

#### another string =  $'I'm$  a string, too'

some string =  $"I'm a string"$ 

another string =  $'I'm$  a string, too' # SyntaxError: invalid syntax

# another string =  $'I$  am a string, too' another\_strig =  $\mathbb{I}(\mathcal{V})$ m a string, too' escape sequence

long string = """I am a long string. I span over two lines."""

long string =  $'''I$  am another long string.

I span over three lines.

I am composed by three sentences.'''

#### If Statement

people = 20

 $cats = 30$ 

if people < cats:

print("Too many cats! We are doomed!") 4 spaces

if people > cats: print("Not many cats! We are safe!") 4 spaces

#### If Statement

people = 20  $cats = 30$ 

if people < cats: print("Too many cats! We are doomed!") elif people > cats: print("Not many cats! We are safe!")

else:

print("We can't decide.")

#### Comparators and Booleans **Operators**

 $print(2 == 1)$ 

print('string' == "string")

print(not False)

print(2==1 and True)

print(2==1 or True)

#### Comparators and Booleans **Operators**

print  $(2 == 1)$  # False

print('string' == "string") # True

print(not False) # True

print(2==1 and True) # False

print(2==1 or True) # True

#### Characters

#### for char in "hello": print(char)

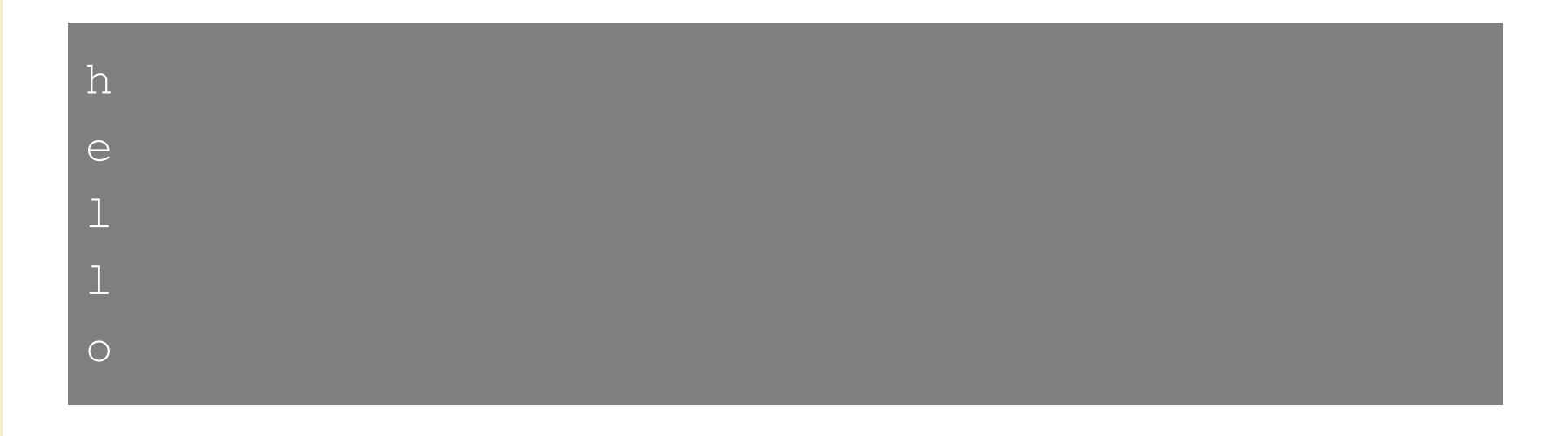

#### Characters

say\_hello = "hello!" print(say\_hello $(1)$ ) index

e

#### Characters

#### say hello = "hello!" print(type(say\_hello[1]))

#### <class 'str'>

## Combining Strings

language name  $=$  "Python" version =  $'3.6.0'$ python version = language name $( + )$ version # python version is Python3.6.0 concatenation

print("my  $" + "name")$  # my name

### Combining Strings

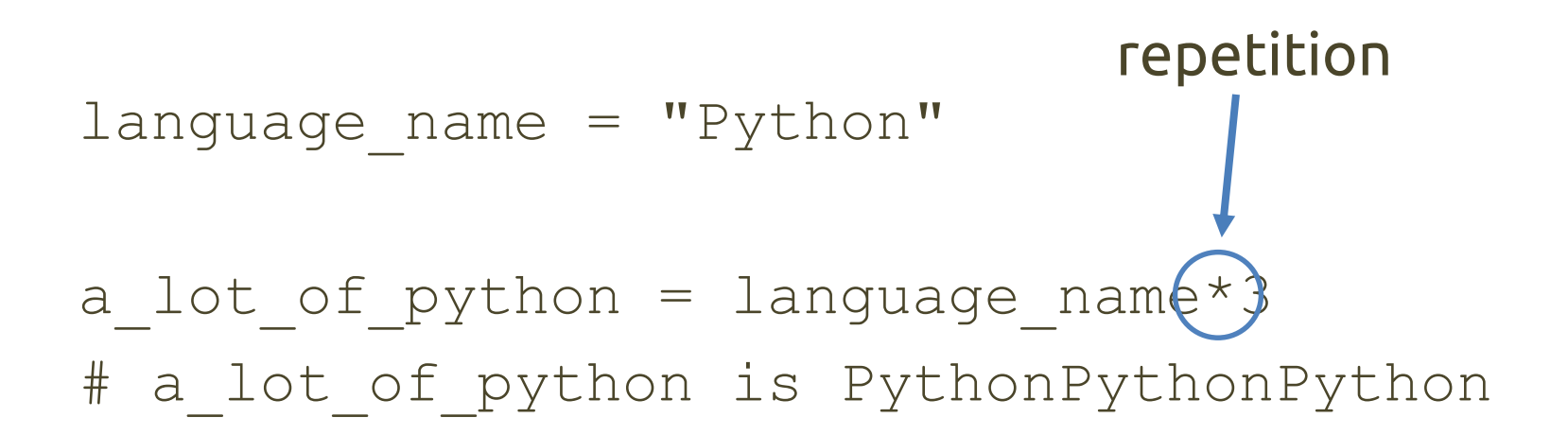

- $a = 3$
- $b = 5$
- # 3 times 5 is 15 print(a, "times", b, "is", a\*b) Works with print (), only

- $a = 3$
- $b = 5$
- # 3 times 5 is 15 result =  $a +$  " times " +  $b +$  " is " +  $a * b$

- $a = 3$
- $b = 5$

# 3 times 5 is 15 result =  $a + " times " + b + " is " + a*b$ #TypeError: unsupported operand type(s)

- $a = 3$
- $b = 5$

# 3 times 5 is 15 result =  $str(a)$  + " times " +  $str(b)$  + " is  $" + str(a * b)$ 

# String Interpolation

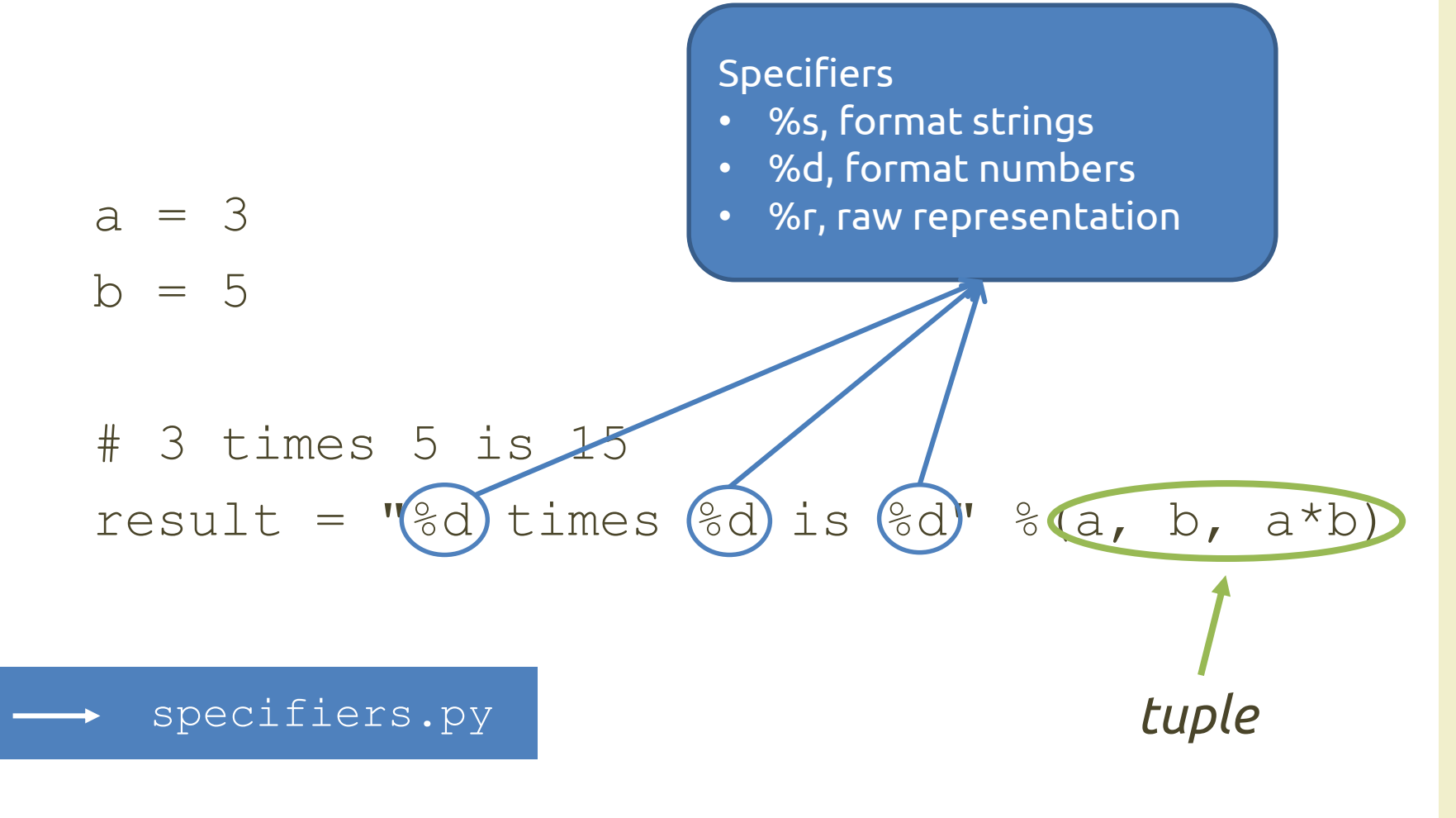

## String Interpolation

- $a = 3$
- $b = 5$
- # 3 times 5 is 15 result =  $''$ {} times {} is {}".format(a, b,  $a * b)$

#### new way!

### String Immutability

# hello say hello = "helko" # ops…

say hello $[3] = "l"$ 

## String Immutability

# hello say hello = "helko"

# ops… say hello $[3] = "l"$ # TypeError

### String Immutability

# hello say hello = "helko"

# ops… say\_hello = "hello"

Other operations with strings?  $\longrightarrow$  Python docs

#### Getting Input

print("How old are you?")  $age = input()$  # age is a string

print("You are " + age + " years old")

#### Getting Input

print("How old are you?")  $age = input()$  # age is a string

print("You are " + age + " years old")

# I want "age" to be a number!  $age = int(input())$ 

#### Getting Input

#### age = input("How old are you? ")

#### print("You are " + age + " years old")

#### List

#### fruits = ["apples", "oranges", "pears"] count =  $[1, 2, 3, 4, 5]$ change =  $[1, "pennies", 2, "dimes"]$ a datatype to store multiple items, in sequence

### **Dictionary**

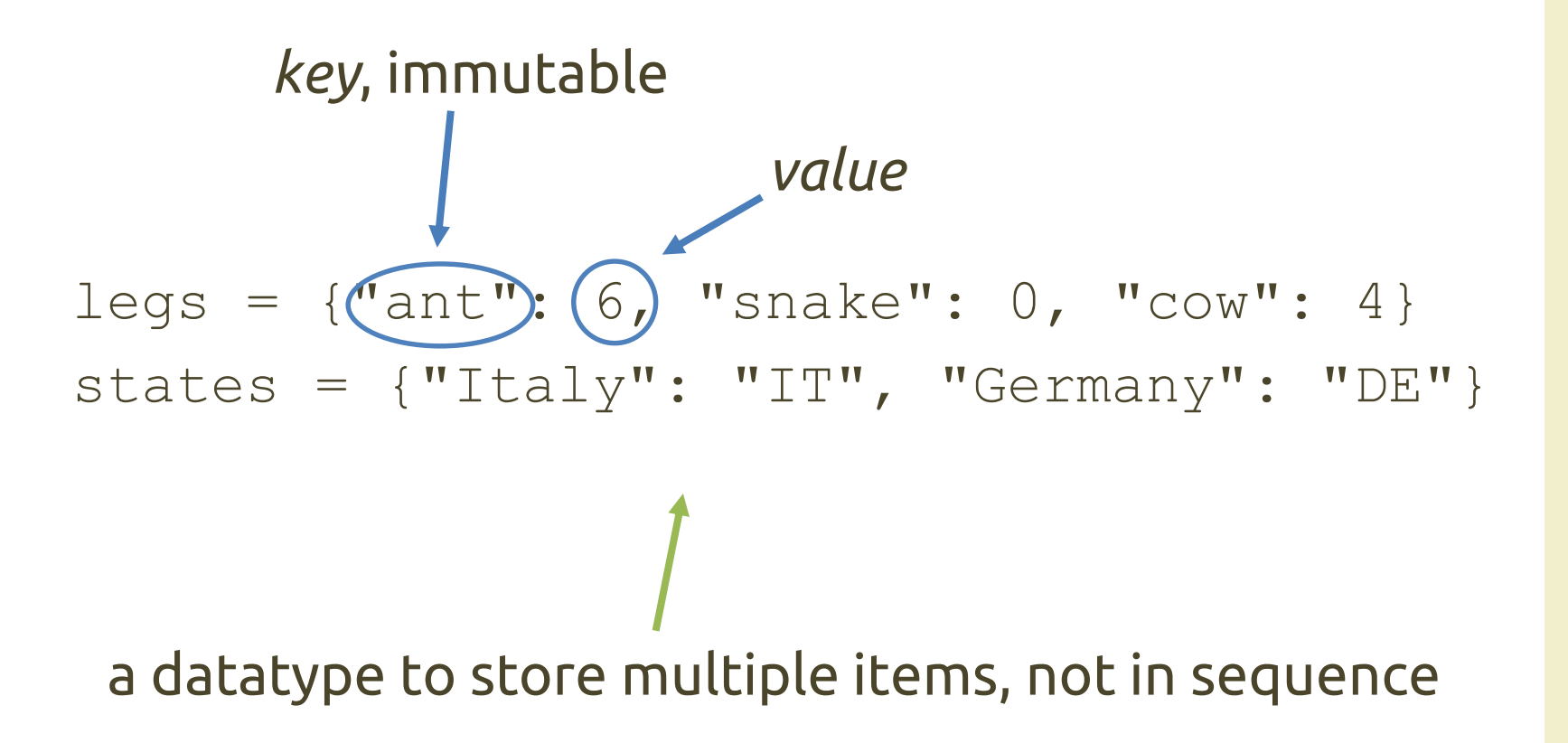

#### Loops

#### $dot$  = 1

#### while doctor  $\leq$  13: exterminate(doctor) doctor  $+= 1$
## For Loop: Strings

#### for char in "hello": print(char)

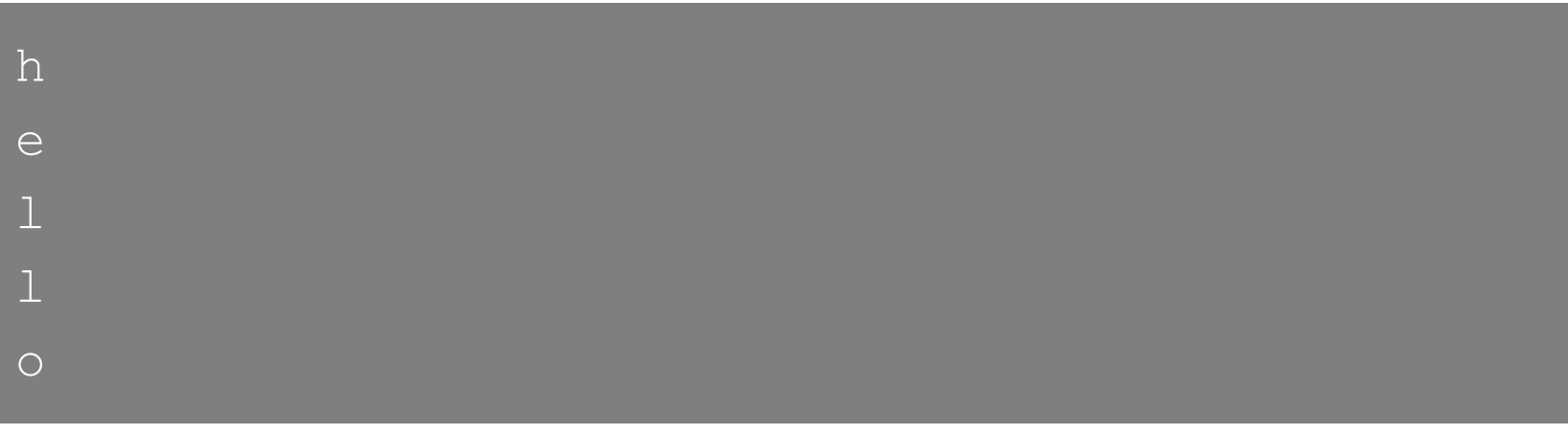

### For Loop: Ranges

for number in range(0,5): print(number)

0 2 3 4

### For Loop: Ranges

for number in range(0,25,5): print(number)

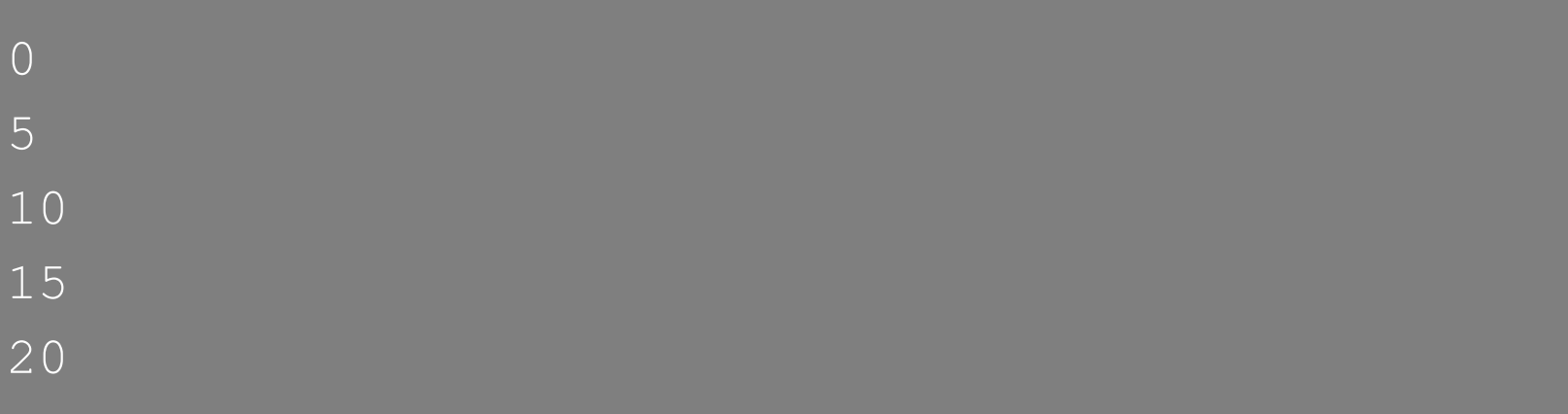

#### For Loop: Lists

fruits = ["apples", "oranges", "pears"]

for fruit in fruits: print("I love", fruit)

I love apples

- I love oranges
- I love pears

### For Loop: Dictionaries

 $legs = { "ant": 6, "subset": 0, "cow": 4}$ 

for (animal, number) in legs.items(): print("{} has {} legs".format(animal, number))

ant has 6 legs snake has 0 legs cow has 4 legs

# Printing a List

#### to\_buy = ["eggs", "milk"] print(to\_buy)

['eggs', 'milk']

# Printing a List

#### to\_buy = ["eggs", "milk"] print(to\_buy[0])

eggs

to\_buy = ["eggs", "milk"] print(to\_buy[0])

to buy[0] = "butter" print(to\_buy[0])

eggs

butter

to buy =  $["eggs", "milk"]$ 

# I need to buy chocolate! to buy.append("chocolate")

['eggs', 'milk', 'chocolate']

to buy =  $["eggs", "milk"]$ to buy.append("chocolate")

to buy.extend(["flour", "cheese"])

['eggs', 'milk', 'chocolate', 'flour', 'cheese']

to buy =  $["eggs", "milk"]$ to buy.append("chocolate") to\_buy = to\_buy $\bigcap_{n=1}^{\infty}$  ["flour", "cheese"] concatenation

['eggs', 'milk', 'chocolate', 'flour', 'cheese']

to buy =  $["eggs", "milk", "chocolate",$ "flour", "cheese"] print(to buy[ $( : \mathfrak{Z})$ ) slice operator

['milk', 'chocolate']

to buy =  $["eggs", "milk", "chocolate",$ "flour", "cheese"]

# make a full copy of the list remember = to buy  $[:]$ works with strings, too

to buy = ["eggs", "milk", "chocolate", "flour", "cheese"]

# I don't need cheese! to\_buy.pop()

# … neither milk, by the way! to\_buy.pop(1)

to buy =  $["eggs", "milk", "chocolate",$ "flour", "cheese"]

# I don't need cheese! to buy.remove("cheese")

# … neither milk, by the way! to buy.remove("milk")

to buy =  $["eggs", "milk", "chocolate",$ "flour", "cheese"]

# I want my original list back! del to\_buy[2:6]

['eggs', 'milk']

# Strings vs. Lists

A string is a sequence of characters… … but a list of characters is not a string

 $l$ anguage name = "Python"

```
# string to list
name = list(language name)
```
## Strings vs. Lists

sentence = "this is AmI"

# break a string into separate words words = sentence.split()

['this', 'is', 'AmI']

# Copying Lists

fruits = ['apple', 'orange'] favorite\_fruits = fruits

# add a fruit to the original list fruits.append('banana')

print('The fruits now are:', fruits) print('My favorite fruits are', favorite fruits)

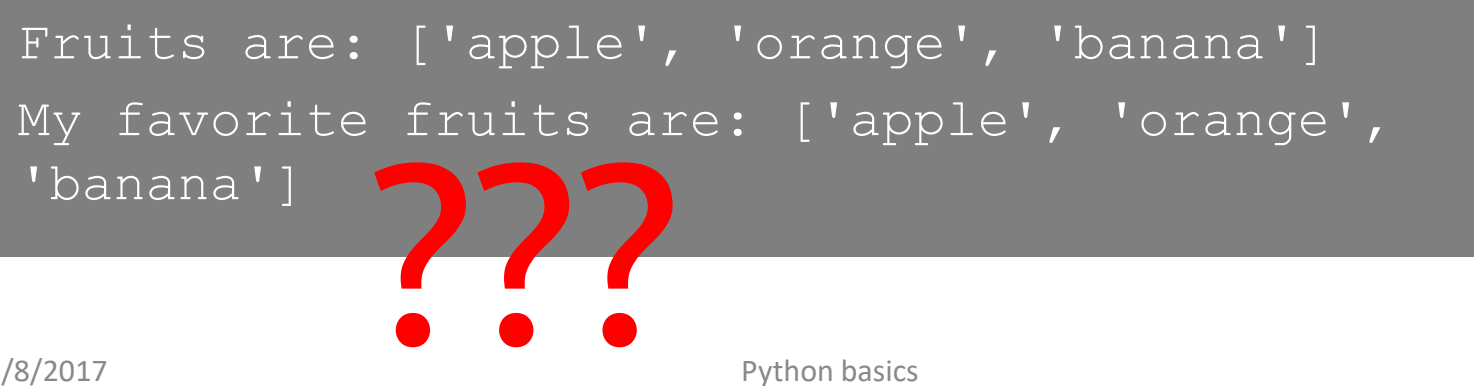

3/8/2017 **Samuel Except Except Except Except Except Except Except Except Except Except Except Except Except Except Except Except Except Except Except Except Except Except Except Except Except Except Except Except Except Ex** 

#### Copying Lists  $fruits = ['apple', 'orange']$ favorite fruits = fruits # add a fruit to the origina fruits.append('banana') We **do not** make a copy of the entire list, but we only make a **reference** to it!

print('The fruits now are:', fruits) print('My favorite fruits are', favorite fruits)

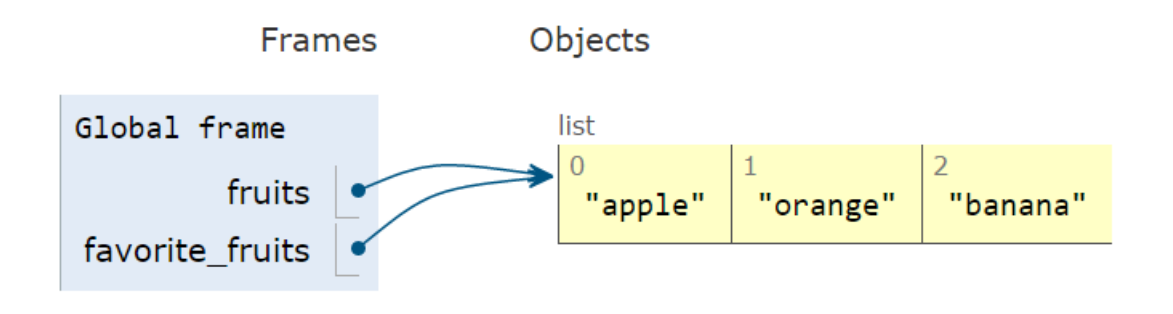

# Copying Lists (For Real!)

# option 1: slice favorite fruits = fruits $[:]$ 

#option 2: create a new list - best! favorite fruits = list(fruit)

#extend an empty list favorite\_fruits.extends(fruit)

Other operations with lists?  $\longrightarrow$  Python docs

# Printing a Dictionary

 $legs = { "ant": 6, " snake": 0 }$ print(legs)

{'ant': 6, 'snake': 0}

# Modifying a Dictionary

 $legs = { "ant": 6, " snake": 0 }$ legs["spider"] = 273

{'ant': 6, 'snake': 0, 'spider': 273}

# Modifying a Dictionary

 $legs = { "ant": 6, " snake": 0 }$ legs["spider"] = 273 # basically, run! legs["spider"] = 8 # better!

{'ant': 6, 'snake': 0, 'spider': 8}

# Modifying a Dictionary

legs =  $\{$  "ant": 6, "snake": 0, "spider": 8}

# I don't like spiders del legs["spider"]

# Clear all the things! legs.clear()

#### Retrieving a Value from a **Dictionary**

legs =  $\{$ "ant": 6, "snake": 0}

# get "ant"! legs["ant"] # 6

# get "spider" legs["spider"]

#### Retrieving a Value from a **Dictionary**

 $legs = { "ant": 6, " snake": 0}$ 

```
# get "ant"!
legs["ant"] # 6
```

```
# get "spider"
legs["spider"]
# KeyError: spider
```
#### Retrieving a Value from a **Dictionary**

 $legs = { "ant": 6, " snake": 0}$ 

# check if "spider" is in the dictionary "spider" in legs # False

# get "spider" without throwing errors legs.get("spider") # None

# get "spider" with a custom value legs.get("spider", "Not present")

#### Functions

def say\_hello(): print("Hello!") definition

say\_hello() call

#### Functions with Parameters

def say hello to(name): print("Hello", name)

say hello to("AmI students")

### Default Parameter Values

def say hello to(name="AmI"): print("Hello", name)

say hello to() # Hello AmI

say hello to("students") # Hello students

## Returning Values

def build greetings(name="AmI"): return "Hello" + name

greeting = build\_greetings() print(greeting) # Hello AmI

# Returning Multiple Values

def build greetings(name="AmI"): return ("Hello", name)

 $(greeting, person) = build greeting()$ print(greeting + " to " + person) # Hello to AmI

### Documenting Functions

def build greetings(name="AmI"): **'''Build a greeting in the format Hello plus a given name'''** return ("Hello", name) docstring

## Modules

- A way to logically organize the code
- They are files consisting of Python code
	- they can define (and implement) functions, variables, etc.
	- typically, the file containing a module is called in the same way
		- e.g., the *math* module resides in a file named *math.py*

## Importing a Module

import math # import the math module

print math.pi # print 3.141592…

from math import pi # import pi, only!

print pi # print 3.141592…

from math import  $*$  # import all the names print pi **DO NOT USE**
## Command Line Parameters

from sys import argv

<u>\_\_</u>\_\_\_ unpacking

script, first  $=$  argv

print("The script is called:", script) print("The parameter is:", first)

> python my\_script.py one The script is called: my script.py The parameter is: one

# Reading Files

from sys import argv

 $filename = argv[1] \longrightarrow open$  the file  $txt = open(filename)$ 

print("Here's your file %r:", % filename) print(txt.read()) show the file content

# Writing Files

from sys import argv

 $filename = argv[1]$ # open in write mode and empty the file  $target = open(filename, "w")$ 

# write a string into the file target.write("This is the new content")

target.close() # close the file

# References and Links

- Python Documentation,<http://docs.python.org/3>
- The Python Tutorial, <http://docs.python.org/3/tutorial/>
- Online Python Tutor, [http://pythontutor.com](http://pythontutor.com/)
- *«Think Python: How to think like a computer scientist*», 2nd edition, Allen Downey, Green Tea Press, Needham, Massachusetts
- «*Dive into Python 3*», Mark Pilgrim
- «Learning Python» (5th edition), Mark Lutz, O'Reilly

# Questions?

#### **01QZP AMBIENT INTELLIGENCE**

Luigi De Russis luigi.derussis@polito.it

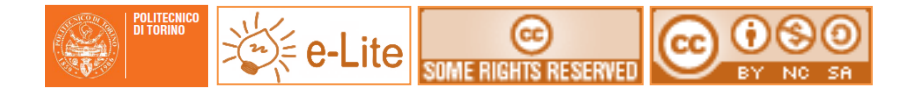

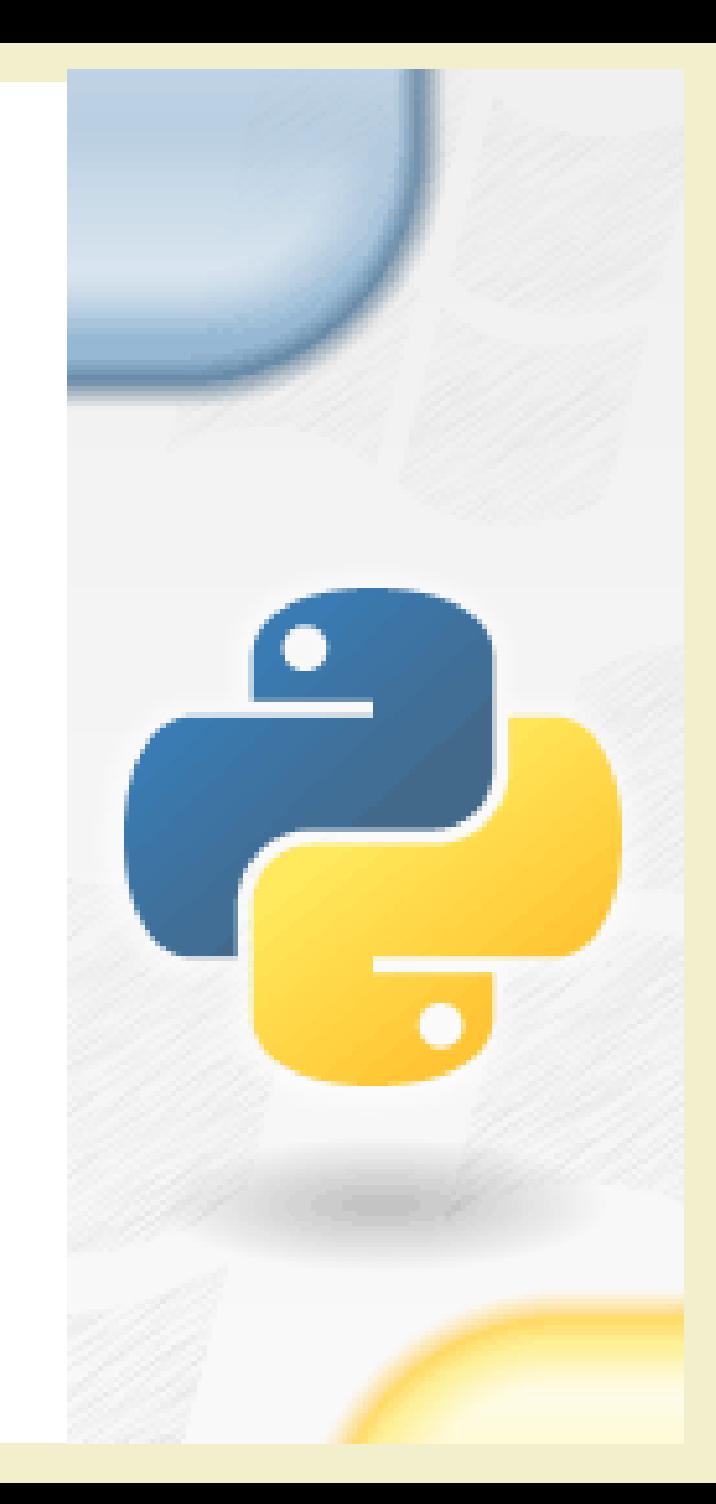

## License

- This work is licensed under the Creative Commons "Attribution-NonCommercial-ShareAlike Unported (CC BY-NC-SA 4.0)" License.
- You are free:
	- to **Share** to copy, distribute and transmit the work
	- to **Remix** to adapt the work
- Under the following conditions:
	- **Attribution** You must attribute the work in the manner specified by the author or licensor (but not in any way that suggests that they endorse you or your use of the work).
	- **Noncommercial** You may not use this work for commercial purposes.
	- **Share Alike** If you alter, transform, or build upon this work, you may distribute the resulting work only under the same or similar license to this one.
- To view a copy of this license, visit <https://creativecommons.org/licenses/by-nc-sa/4.0/>